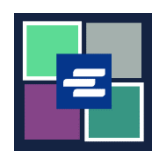

## KC 文本入口網站快速入門指南: 重設密碼

此快速入門指南將協助您在 KC 文本入口網站中重新設定密碼。

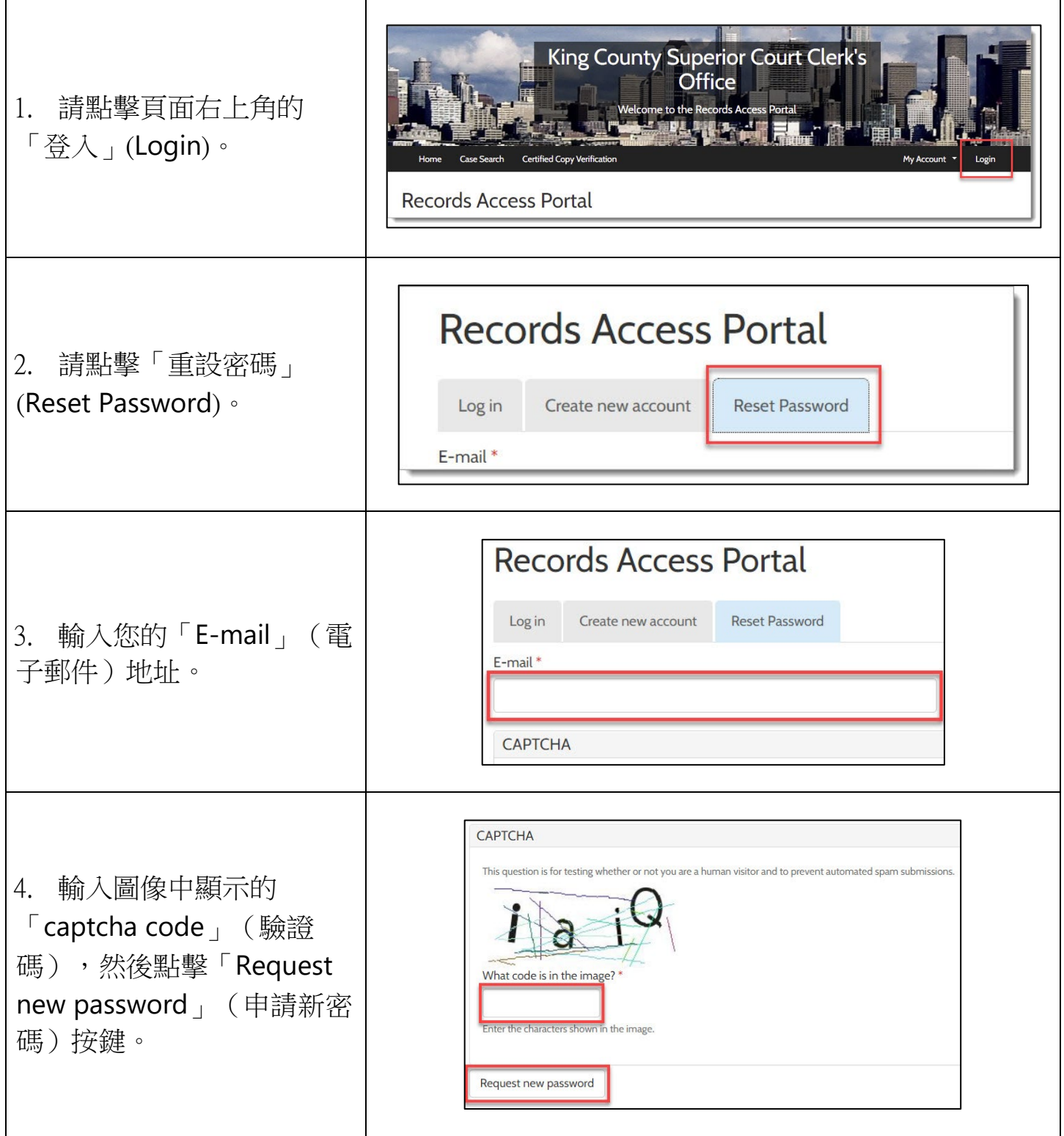

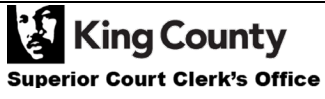

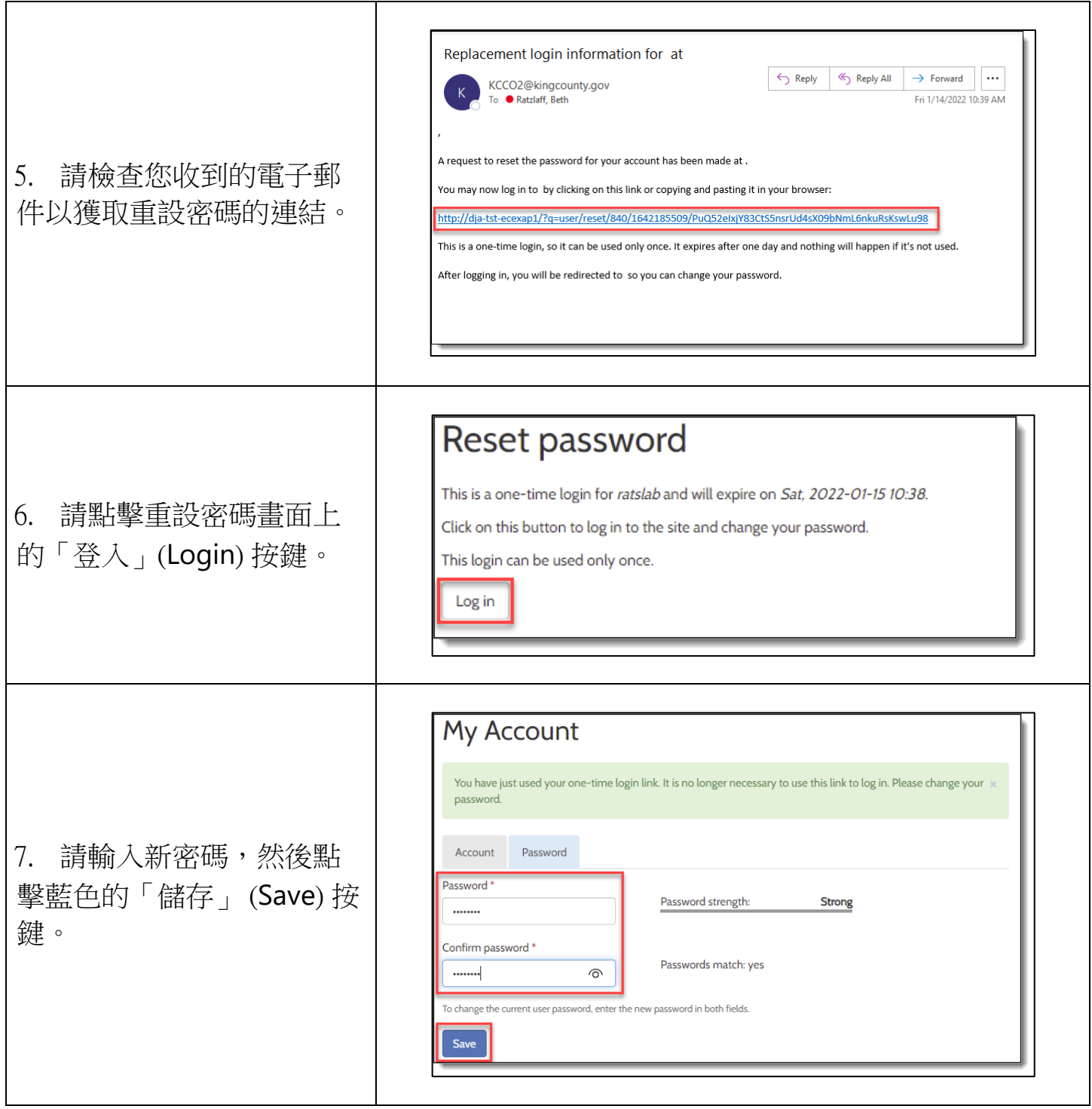

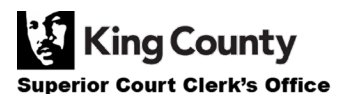